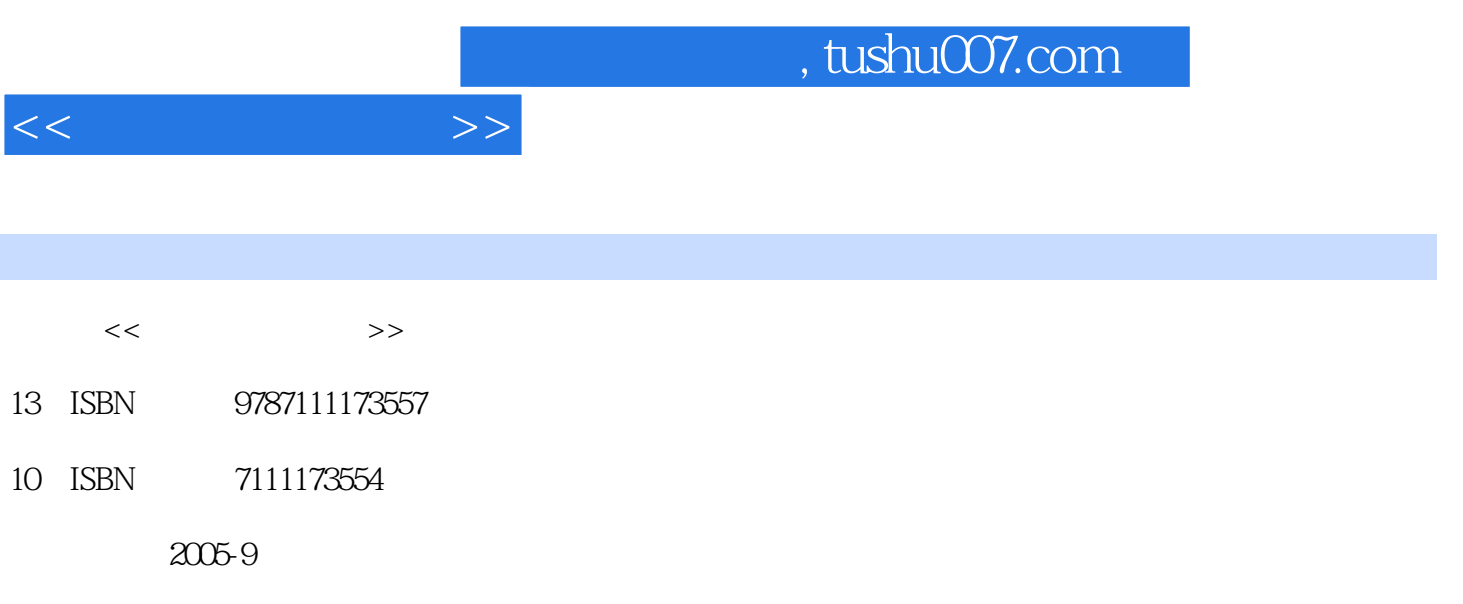

PDF

## 更多资源请访问:http://www.tushu007.com

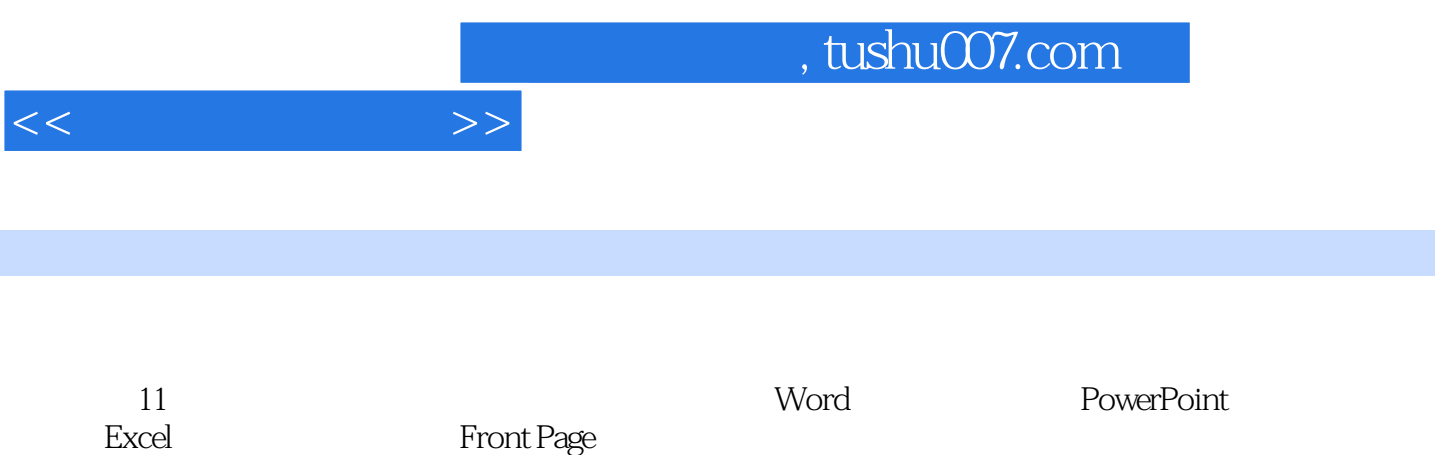

 $1 \t1.1$  and  $1.1 \t1.1$   $1 \t1.1$  $1.1.2$  2 E-mail  $1.1.3$   $2$  QQ  $1.2$  1.3 1.4 2 Word 2.1  $21.1 \quad 1 \quad 21.2 \quad 2 \quad 21.3 \quad 3$  $21.4 \t 4" \t 32 \t 23$ 2.4 3 PowerPoint 3.1 " 3.1.1 1  $31.2$  2  $31.3$  3  $31.4$  4  $32$   $33$   $34$ 4 Excel2000 4.1 4.1.1 1  $4.1.2$  2  $4.1.3$  3  $4.1.4$   $4$ 4.2 4.3 4.4 5 Front  $Page2000\,51$   $51.1$   $1$   $51.2$   $2$   $51.3$  $3$  5.1.4 4 5.1.5 5 52  $53$   $54$   $6$   $61$ 6.1.1 1 6.1.2 2 6.1.3 3  $\frac{1}{2}$  Thernet  $\frac{62}{2}$   $\frac{63}{2}$   $\frac{64}{7}$   $\frac{7}{2}$ 7.1 7.1.1 1 7.1.2 2 7.1.3 3 7.2 7.3 7.4 8 8.1 8.1 1 8.1.2 2 8.2 8.3 1 8.4 9 9 9.1 9.1 9.1 9.1 9.1.1  $1 \t 91.2 \t 2 \t 91.3 \t 3$  $9.2$   $9.3$   $9.4$   $10$  $10.1$   $10.1.1$   $1$   $10.1.2$   $2$   $10.2$  $10.3$  10.4  $11$  11.1  $11.1$  $11.1.1 \t1$  1  $11.1.3$  3  $11.1.4$  4 11.2 11.3 11.4 WindowsXP

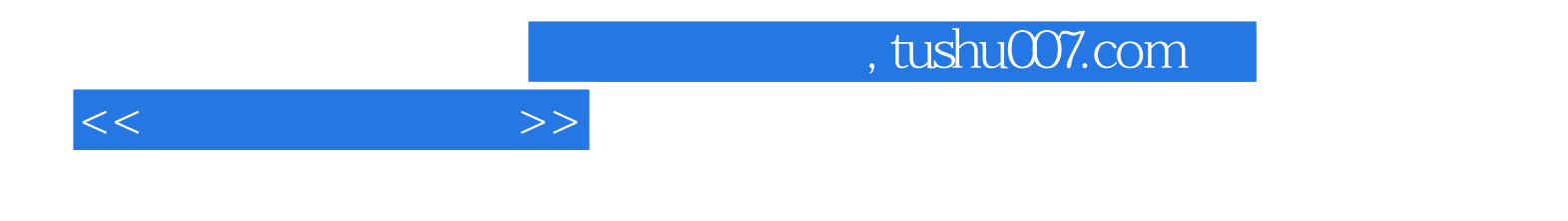

本站所提供下载的PDF图书仅提供预览和简介,请支持正版图书。

更多资源请访问:http://www.tushu007.com